## **Canon MP Navigator EX For Canon PIXMA MG2120 Activation Key Free Download**

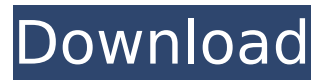

## **Canon MP Navigator EX For Canon PIXMA MG2120 [32|64bit]**

Program Interface: The interface is easy to use. You can easily send out commands and set tasks using the intuitive graphic. Supported Devices: The MG2120 is one of the models that are supported by the program. It is the easiest solution for connection of the device to the computer. Records: The program is able to record the jobs that you had previously sent out. They are stored on the device itself and, thus, you can easily retrieve them whenever you need them. Frequency: The program is updated with the recent firmware updates of the MG2120 series. This is an important consideration because we know that not all models receive the new firmware at the same time. Functions: The program uses the highest set of features that the printer provides. This allows you to get the best out of the device. General Features: The program uses the latest features of the

# MG2120 and includes all the functions and settings that are offered by the printer.Q: Backup of Grub2

configuration files I was wondering which file system I have to use to create a backup of grub2 configuration files?. I think there is a file in /boot/grub2/ that is responsible for grub2 configuration files. It would be really nice if somebody could give me a hint. A: The files you are looking for are stored in /boot/grub2/grub.cfg For example, to backup my /boot/grub2/grub.cfg, I'm using this script: #!/bin/bash cd /boot for i in \$(ls); do echo "Copying \$i.cfg.backup" cp "\$i" "./grub.cfg" >/dev/null done Friday, January 25, 2012 Protecting the Hero of Alexandria. In our reading in week  $# 3$ , we finished our study of the people of the Hebrew bible. In our study we were challenged to come up with our own version of the Hebrew bible, since that version we heard was what the Hebrew bible was originally written in Hebrew. But would the people of the Hebrew bible want us to have our version of the

## Hebrew bible? In chapter 10 of the book of Hebrews, we read through the book of Job. Job was a man

## **Canon MP Navigator EX For Canon PIXMA MG2120 License Code & Keygen Free Download**

Multifunction Epson Automatic Photo Printer can produce high-quality photos quickly, which make it the perfect choice for amateur photographers and small companies. The CU2068DN performs all tasks needed for professional-quality photo production: automatic double exposure removal, several layer adjustments and color-correction so you can produce professional photos with ease. Its Epson Perfection Photo paper SP is not only the most popular paper type in the market, but it also boasts of the highest quality paper at the most affordable price - resulting in great-looking prints. Save time and money on office supplies and replace the costly laser printer and ink cartridge with a Brother IJ Series CD-R100x black/white office laser printer. The Brother IJ Series

CD-R100x runs on batteries and is compact to fit in any work place. With the compact design, it is easy to carry with you wherever you go. And with the Auto Switch function, this model instantly changes into black/white mode when the tray fills up, so you can keep printing using the original ink cartridge that came with the printer. Print on a variety of media paper, card stock, photo paper and glossy and matte photo paper. print high-quality black and white (CD-R) and color (CD-RW) images. The CD-R100x is ideal for both home and office use. Prints quickly and delivers superb-quality images in about 4 seconds. With this handy professional black and white laser printer, you can print, copy and scan. It is easy to use and can be easily stored on your desk. It saves time and money on printing, copying and scanning. The versatile A4PHONUS offers all the features you need, plus a couple of extras, to satisfy the needs of the modern office user. This professional network printer has the functionality to print from both Windows and

Mac computers, plus a fax modem, to serve as a quick solution for printing, scanning and faxing. This means that you can easily print from the web, your mobile devices and from virtually any device. The A4PHONUS has plenty of memory to store up to 2,000 pages at resolution up to 600x600 dpi. It is easy to find a picture within seconds, thanks to the intuitive and very organized navigation through the large home screen. Thanks to the advanced media handling and technologies - this printer delivers great reliability. This network printer has the most commonly used productivity applications for network printing, scanning and faxing. aa67ecbc25

### **Canon MP Navigator EX For Canon PIXMA MG2120 Crack+ With Keygen**

\*\* Support Canon PIXMA MG2120 (Laser Direct Printing) \*\* Canon MP Navigator EX for Canon PIXMA MG2120 is a powerful scanning utility designed to help users set up, configure, and use their newly purchased device with little effort. It allows users to set default functions and perform basic operations for professional results. The software is compatible with Windows XP, Vista, and Windows 7. The applications interface has been streamlined for efficient use. A simple, yet powerful interface makes it easy to navigate and access all the functions. The application is loaded with a full collection of utilities and tools to help users get better printing results. From the main toolbar, you can easily start the scan, configure the device, and take a picture. The image quality can be set manually or let the device find the best settings for users. Once the job is finished, the

images can be saved on the local system, or you can attach it directly to an e-mail message and send it to you friends or relatives. To make things even more convenient, you can save selected documents and images to the CD included in the package. You can easily activate the CD to use it as a replacement for the original package. For EAN : 6511523045265 Software name : Canon MP Navigator EX (3.2.3.0) Software File Size : 6924 Software Registration Code : 604367-014813-70007 Software Serial Number : 00033002582 Software Version : 3.2.3.0 Software Country : US Installation date : 07.11.2015 Serial Number : 5218891360-02 ... It is a graphical application used to convert and modify files in the MP3 format. With this software, you can convert your MP3 files to CD-Audio files (this type can be read on all computers), MP3 files to WAV files, MP3 files to OGG Vorbis files, MP3 files to Real Audio and WAV files, MP3 files to FLAC (free lossless audio compression format). It is a graphical application

used to convert and modify files in the MP3 format. With this software, you can convert your MP3 files to CD-Audio files (this type can be read on all computers), MP3 files to WAV files, MP3 files to OGG Vorbis files, MP3 files to Real Audio and WAV

### **What's New In Canon MP Navigator EX For Canon PIXMA MG2120?**

MP Navigator EX for Canon PIXMA MG2120 MP Navigator EX for Canon PIXMA MG2120 can be very useful if you need to connect your printer to a computer system and generate photo prints. You can easily scan documents, store images on your computer system and save them to a local hard drive. MP Navigator EX for Canon PIXMA MG2120 can be very useful if you need to connect your printer to a computer system and generate photo prints. You can easily scan documents, store images on your computer system and save them to a local hard drive. About Canon Solutions Center Here at Canon

USA, we love the product, show it off, and support it. To keep things running smoothly though, we like to keep our customers up to date on any recall or maintenance you might be undergoing with your Canon product. You can do this with a simple form we have put together for you to fill out below. You may also like The Canon Solutions Center constantly strives to keep its website up-to-date, but occasionally it seems that the pesky little situation called, "Runs out of printer ink", comes up and interrupts our efforts. This is never a pleasant situation, and we want you to be aware of it, just in case the same happens to you. For this particular problem, we are once again going to ask you to log into your Support section, at the link just below. Once you do so, you can fill out a very simple form, notifying us of this inconvenience. Should your ink do go bad during the course of your warranty term, or at any time, Canon will replace your ink cartridge free of charge, for as long as your warranty is valid. If you

## would like more information about the terms of this warranty, you can refer to page 47 of the CANON U.S. WARRANTY MANUAL and the CANON US BRAND TRUST GUARANTEE. In order for us to get your ink cartridge replacement done efficiently, we ask that you email us the serial number of your Canon printer ink cartridge, along with your order number, which can be found on your original purchase receipt. Canon PIXMA Ink Cartridges Other than ink cartridges, we have many other types of Canon ink products available for purchase. We have a full list of them on our website, so be sure to check them out if

you are in need of any other ink supplies for

## **System Requirements:**

Requires Mac OS X 10.6 or later. Mac App Store prerequisites Minimum system requirements for the Mac App Store version are as follows: Mac OS X 10.6 or later 12 GB of available hard disk space A wired, wireless or docking Ethernet connection to the Internet Supported on Mac Pro systems with a graphics card. The Mac Pro can support two displays, either through dual displays in mirrored configuration or through a single monitor with the Mac Pro connected to a dual display adapter. Requires a hard disk.

## Related links:

<https://www.rumahpro.id/wp-content/uploads/2022/07/shabass.pdf> <https://radiaki.com/?p=7220> [https://houstonhousepc.com/easy-cd-dvd-copy-crack-patch-with-serial-key-free-download-mac](https://houstonhousepc.com/easy-cd-dvd-copy-crack-patch-with-serial-key-free-download-mac-win-2022-latest/)[win-2022-latest/](https://houstonhousepc.com/easy-cd-dvd-copy-crack-patch-with-serial-key-free-download-mac-win-2022-latest/) <http://pzn.by/?p=44596> <https://etex.in/lakana-crack-free-download-3264bit-2022-latest/> <http://fritec-doettingen.ch/#!/?p=29136>

<https://trek12.com/google-spreadsheets-free-x64-march-2022/> <https://volektravel.com/instant-gallery-maker-mac-win-2022/> <https://www.raven-guard.info/wp-content/uploads/2022/07/valachan.pdf> [https://ayoolahraga.id/wp](https://ayoolahraga.id/wp-content/uploads/2022/07/Prototype_2_Theme__Crack_Free_Download_Latest.pdf)[content/uploads/2022/07/Prototype\\_2\\_Theme\\_\\_Crack\\_Free\\_Download\\_Latest.pdf](https://ayoolahraga.id/wp-content/uploads/2022/07/Prototype_2_Theme__Crack_Free_Download_Latest.pdf) <https://theramedkids.com/wp-content/uploads/2022/07/janhar.pdf> <https://kraftur.org/wp-content/uploads/2022/07/janfar-1.pdf> <https://thecryptobee.com/cpod-1-22-0-crack-license-key-full-download/> <https://tranddrive.com/wp-content/uploads/2022/07/quansant-2.pdf> <http://www.bayislistings.com/cigati-vcf-split-and-merge-tool-with-serial-key-latest-2022/> <https://jbmparish.com/post-format-status/moo0-mp3-enhancer-crack-serial-key-latest-2022> [https://city-go.ro/wp-content/uploads/2022/07/Shining\\_MXF\\_Converter.pdf](https://city-go.ro/wp-content/uploads/2022/07/Shining_MXF_Converter.pdf) <https://rahvita.com/chi-square-calculator-crack-download-pc-windows-latest/> <https://offdq.com/2022/07/12/koffice-1-2-1-crack-free-download/> <https://accordwomen.com/wp-content/uploads/2022/07/sRemote.pdf>